# Package 'wrangle'

March 29, 2024

<span id="page-0-0"></span>Type Package

Title A Systematic Data Wrangling Idiom

Version 0.6.4

Author Tim Bergsma

Maintainer Tim Bergsma <bergsmat@gmail.com>

Description Supports systematic scrutiny, modification, and integration of data. The function status() counts rows that have missing values in grouping columns (returned by na() ), have non-unique combinations of grouping columns (returned by dup() ), and that are not locally sorted (returned by unsorted() ). Functions enumerate() and itemize() give sorted unique combinations of columns, with or without occurrence counts, respectively. Function ignore() drops columns in x that are present in y, and informative() drops columns in x that are entirely NA; constant() returns values that are constant, given a key. Data that have defined unique combinations of grouping values behave more predictably during merge operations.

License GPL-3

BugReports <https://github.com/bergsmat/wrangle/issues> **Imports** dplyr  $(>= 1.0.2)$ , tidyr, magrittr, rlang RoxygenNote 7.2.3 NeedsCompilation no Repository CRAN

Date/Publication 2024-03-29 04:40:02 UTC

# R topics documented:

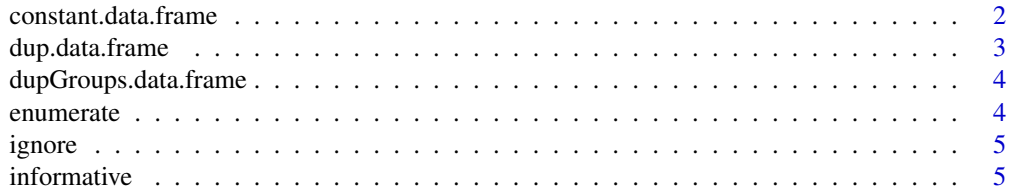

# <span id="page-1-0"></span>2 constant.data.frame

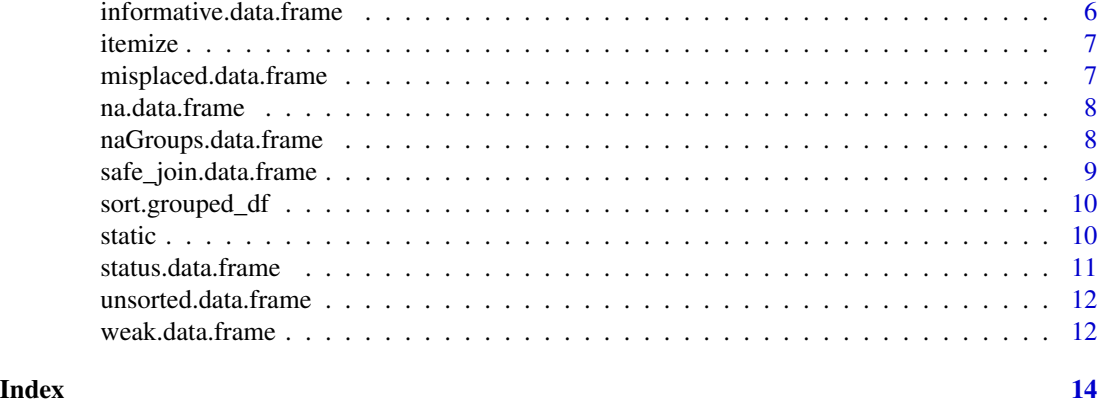

constant.data.frame *Identify Constant Features of a Data Frame*

# Description

Returns columns of a data.frame whose values do not vary within subsets defined by columns named in .... Defaults to  $groups(x)$  if none supplied, or all columns otherwise.

# Usage

## S3 method for class 'data.frame' constant(x, ...)

# Arguments

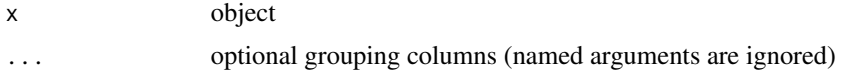

#### Value

data.frame (should be same class as x)

# See Also

Other constant: [constant\(](#page-0-0))

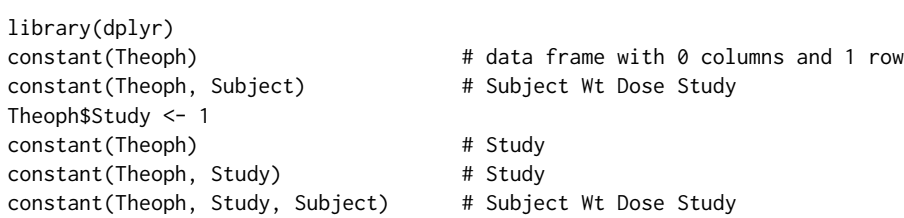

# <span id="page-2-0"></span>dup.data.frame 3

```
Theoph <- group_by(Theoph, Subject)
constant(Theoph) \qquad # Subject Wt Dose Study
constant(Theoph, Study) # Study
foo \le - data.frame(x = 1)
foo <- group_by(foo, x)
class(foo) <- c('foo', class(foo))
stopifnot(identical(class(foo), class(constant(foo))))
```

```
dup.data.frame Show records with duplicate or duplicated values of grouping vari-
                       ables.
```
#### Description

Shows records with duplicate or duplicated values of grouping variables.

#### Usage

## S3 method for class 'data.frame'  $dup(x, \ldots)$ 

#### Arguments

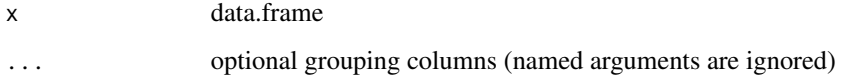

#### Value

data.frame

#### See Also

Other dup:  $dup()$  $dup()$ 

```
library(dplyr)
dupGroups(mtcars)
dupGroups(group_by(mtcars, mpg))
dup(group_by(mtcars, mpg))
```
<span id="page-3-0"></span>dupGroups.data.frame *Index records with with duplicate or duplicated values of grouping variables.*

# Description

Indexes records with with duplicate or duplicated values of grouping variables. If b follows a and and is the same, then b is a duplicate, a is duplicated, and both are shown.

#### Usage

```
## S3 method for class 'data.frame'
dupGroups(x, ...)
```
#### Arguments

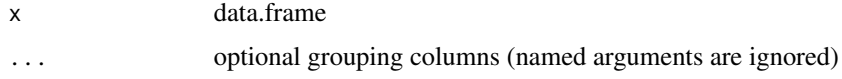

#### Value

grouped\_df logical

#### See Also

Other dupGroups: [dupGroups\(](#page-0-0))

<span id="page-3-1"></span>enumerate *Count unique combinations of items in specified columns.*

## Description

Counts unique combinations of items in specified columns (unquoted).

# Usage

enumerate(x, ...)

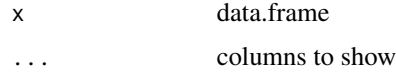

#### <span id="page-4-0"></span>ignore that the set of the set of the set of the set of the set of the set of the set of the set of the set of the set of the set of the set of the set of the set of the set of the set of the set of the set of the set of t

# Value

grouped\_df

# See Also

Other util: [detect\(](#page-0-0)), [itemize\(](#page-6-1)), [static\(](#page-9-1))

# Examples

```
enumerate(mtcars, cyl, gear, carb)
```
<span id="page-4-2"></span>ignore *Drop columns in x that are present in y.*

# Description

Drops columns in x that are present in y.

# Usage

 $ignore(x, y, ...)$ 

# Arguments

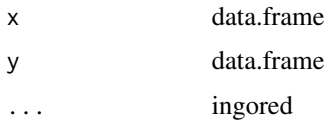

# Value

data.frame

<span id="page-4-1"></span>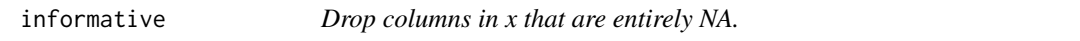

# Description

Drops columns in x that are entirely NA.

# Usage

informative(x, ...)

# <span id="page-5-0"></span>Arguments

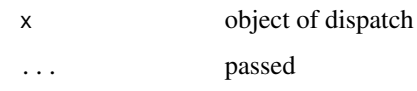

# See Also

[informative.data.frame](#page-5-1)

Other informative: [informative.data.frame\(](#page-5-1))

# Examples

head(Theoph) Theoph\$Dose <- NA head(informative(Theoph))

<span id="page-5-1"></span>informative.data.frame

*Drop columns in x that are entirely NA.*

# Description

Drops columns in x that are entirely NA.

# Usage

## S3 method for class 'data.frame' informative(x, ...)

# Arguments

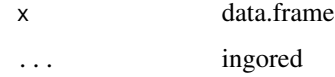

#### Value

data.frame

#### See Also

Other informative: [informative\(](#page-4-1))

<span id="page-6-1"></span><span id="page-6-0"></span>

# Description

Shows unique combinations of items in specified columns (unquoted).

#### Usage

itemize(x, ...)

#### Arguments

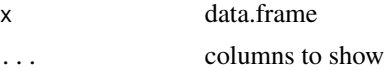

#### Value

grouped\_df

#### See Also

Other util: [detect\(](#page-0-0)), [enumerate\(](#page-3-1)), [static\(](#page-9-1))

# Examples

itemize(mtcars, cyl, gear, carb)

<span id="page-6-2"></span>misplaced.data.frame *Index records whose relative positions would change if sorted.*

# Description

Indexes records whose relative positions would change if sorted, i.e. records that would not have the same nearest neighbors (before and after). unsorted() returns the records corresponding to this index.

#### Usage

```
## S3 method for class 'data.frame'
misplaced(x, ...)
```
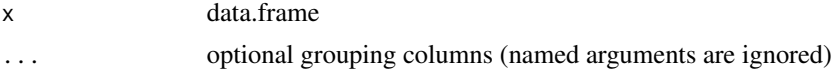

# Value

logical with length  $nrow(x)$ 

#### See Also

# [na](#page-0-0) [dup](#page-0-0)

Other unsorted: [misplaced\(](#page-0-0)), [unsorted.data.frame\(](#page-11-1)), [unsorted\(](#page-0-0))

na.data.frame *Show records with NA values of grouping variables.*

# Description

Shows records with NA values of grouping variables.

#### Usage

## S3 method for class 'data.frame' na(x, ...)

#### Arguments

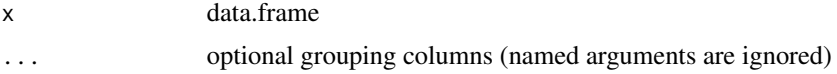

#### Value

data.frame

# See Also

Other na: [na\(](#page-0-0))

naGroups.data.frame *Index records with NA values of grouping variables.*

# Description

Indexes records with NA values of grouping variables.

#### Usage

## S3 method for class 'data.frame' naGroups(x, ...)

<span id="page-7-0"></span>

#### <span id="page-8-0"></span>Arguments

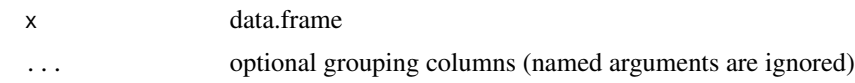

#### Value

logical

# See Also

Other naGroups: [naGroups\(](#page-0-0))

safe\_join.data.frame *Join Data Frames Safely*

# Description

Joins data frames safely. I.e., a left join that cannot alter row order or number. Supports the case where you only intend to augment existing rows with additional columns and are expecting singular matches. Gives an error if row order or number would have been altered by a left join.

#### Usage

## S3 method for class 'data.frame'  $safe\_join(x, y, ...)$ 

# Arguments

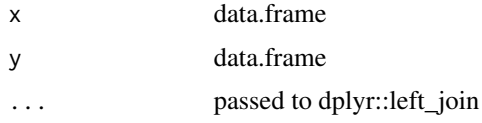

#### See Also

Other safe\_join: [safe\\_join\(](#page-0-0))

```
library(magrittr)
x \le - data.frame(code = c('a','b','c'), value = c(1:3))
y \leftarrow data . frame(code = c('a', 'b', 'c'), roman = c('I', 'II', 'III'))x %>% safe_join(y)
try(
x %>% safe_join(rbind(y,y))
)
```
<span id="page-9-2"></span><span id="page-9-0"></span>sort.grouped\_df *Arrange by groups.*

# Description

As of 0.5, dplyr::arrange ignores groups. This function gives the old behavior as a method for generic base::sort. Borrowed from Ax3man at https://github.com/hadley/dplyr/issues/1206.

#### Usage

```
## S3 method for class 'grouped_df'
sort(x, decreasing = FALSE, ...)
```
#### Arguments

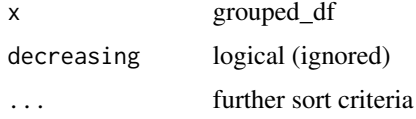

#### Value

grouped\_df

# Examples

library(dplyr) head(sort(group\_by(Theoph, Subject, Time)))

<span id="page-9-1"></span>static *Find unique records for subset of columns with one unique value.*

## Description

Finds unique records for subset of columns with one unique value.

### Usage

static(x, ...)

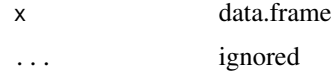

#### <span id="page-10-0"></span>status.data.frame 11

# Value

data.frame

# See Also

```
Other util: detect(), enumerate(), itemize()
```
status.data.frame *Report status with respect to grouping variables.*

# Description

Reports status with respect to grouping variables.

# Usage

```
## S3 method for class 'data.frame'
status(x, ...)
```
#### Arguments

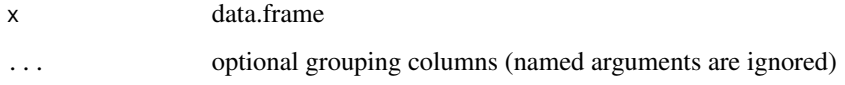

# Value

returns x invisibly (as originally grouped)

#### See Also

[na](#page-0-0) [dup](#page-0-0) [unsorted](#page-0-0) [informative](#page-4-1) [ignore](#page-4-2) [itemize](#page-6-1) [enumerate](#page-3-1) [sort.grouped\\_df](#page-9-2)

Other status: [status\(](#page-0-0))

```
library(dplyr)
status(Theoph)
status(Theoph, Subject)
status(group_by(Theoph, Subject, Time))
```
<span id="page-11-1"></span><span id="page-11-0"></span>unsorted.data.frame *Extract records whose relative positions would change if sorted.*

# Description

Extracts records whose relative positions would change if sorted, i.e. records that would not have the same nearest neighbors (before and after). misplaced() returns the index that extracts these records.

#### Usage

```
## S3 method for class 'data.frame'
unsorted(x, \ldots)
```
#### Arguments

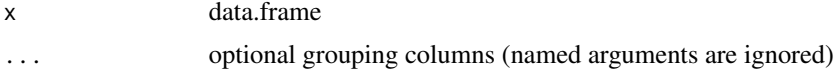

#### Value

data.frame, possibly grouped\_df

#### See Also

#### [na](#page-0-0) [dup](#page-0-0)

Other unsorted: [misplaced.data.frame\(](#page-6-2)), [misplaced\(](#page-0-0)), [unsorted\(](#page-0-0))

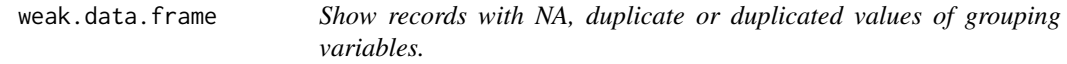

#### Description

Shows records with NA, duplicate or duplicated values of grouping variables.

#### Usage

```
## S3 method for class 'data.frame'
weak(x, \ldots)
```
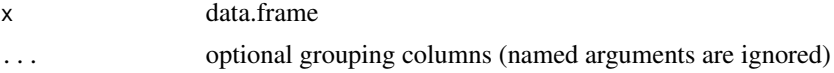

# <span id="page-12-0"></span>weak.data.frame 13

# Value

data.frame

# See Also

Other weak: [weak\(](#page-0-0))

# <span id="page-13-0"></span>Index

∗ constant constant.data.frame, [2](#page-1-0) ∗ dupGroups dupGroups.data.frame, [4](#page-3-0) ∗ dup dup.data.frame, [3](#page-2-0) ∗ ignore ignore, [5](#page-4-0) ∗ informative informative, [5](#page-4-0) informative.data.frame, [6](#page-5-0) ∗ naGroups naGroups.data.frame, [8](#page-7-0) ∗ na na.data.frame, [8](#page-7-0) ∗ safe\_join safe\_join.data.frame, [9](#page-8-0) ∗ sort sort.grouped\_df, [10](#page-9-0) ∗ status status.data.frame, [11](#page-10-0) ∗ unsorted misplaced.data.frame, [7](#page-6-0) unsorted.data.frame, [12](#page-11-0) ∗ util enumerate, [4](#page-3-0) itemize, [7](#page-6-0) static, [10](#page-9-0) ∗ weak weak.data.frame, [12](#page-11-0) constant, *[2](#page-1-0)* constant.data.frame, [2](#page-1-0) detect, *[5](#page-4-0)*, *[7](#page-6-0)*, *[11](#page-10-0)* dup, *[3](#page-2-0)*, *[8](#page-7-0)*, *[11,](#page-10-0) [12](#page-11-0)* dup.data.frame, [3](#page-2-0) dupGroups, *[4](#page-3-0)*

dupGroups.data.frame, [4](#page-3-0)

enumerate, [4,](#page-3-0) *[7](#page-6-0)*, *[11](#page-10-0)*

ignore, [5,](#page-4-0) *[11](#page-10-0)* informative, [5,](#page-4-0) *[6](#page-5-0)*, *[11](#page-10-0)* informative.data.frame, *[6](#page-5-0)*, [6](#page-5-0) itemize, *[5](#page-4-0)*, [7,](#page-6-0) *[11](#page-10-0)*

misplaced, *[8](#page-7-0)*, *[12](#page-11-0)* misplaced.data.frame, [7,](#page-6-0) *[12](#page-11-0)*

na, *[8](#page-7-0)*, *[11,](#page-10-0) [12](#page-11-0)* na.data.frame, [8](#page-7-0) naGroups, *[9](#page-8-0)* naGroups.data.frame, [8](#page-7-0)

safe\_join, *[9](#page-8-0)* safe\_join.data.frame, [9](#page-8-0) sort.grouped\_df, [10,](#page-9-0) *[11](#page-10-0)* static, *[5](#page-4-0)*, *[7](#page-6-0)*, [10](#page-9-0) status, *[11](#page-10-0)* status.data.frame, [11](#page-10-0)

unsorted, *[8](#page-7-0)*, *[11,](#page-10-0) [12](#page-11-0)* unsorted.data.frame, *[8](#page-7-0)*, [12](#page-11-0)

weak, *[13](#page-12-0)* weak.data.frame, [12](#page-11-0)